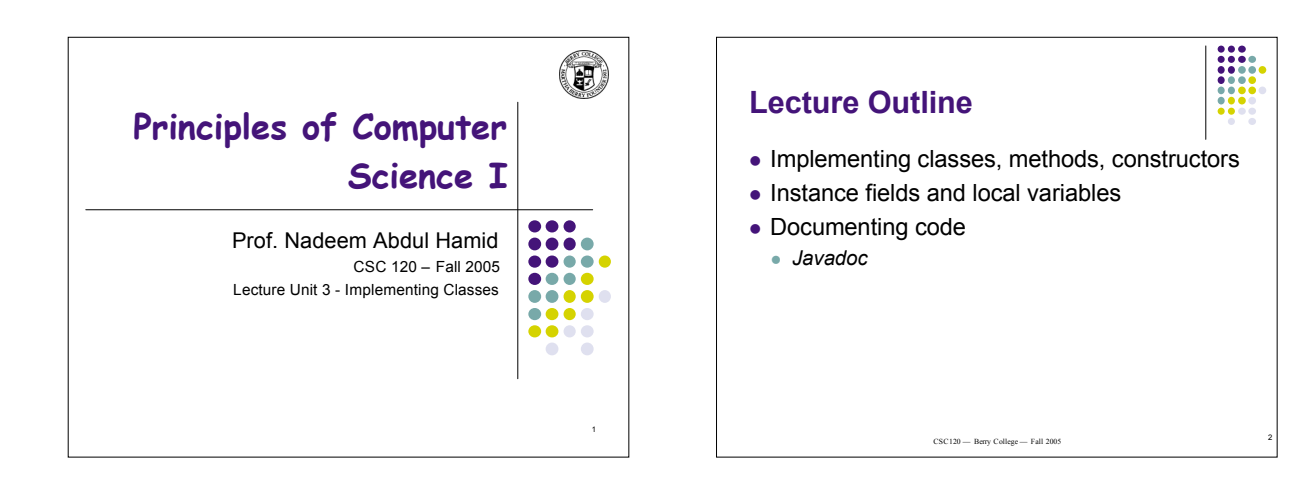

### **Black Boxes**

- 'Black box' device whose inner workings are hidden
	- Car electronic control module
	- Java objects
- *Encapsulation* hiding unimportant details
- *Abstraction* taking away inessential features until essence of concept remains

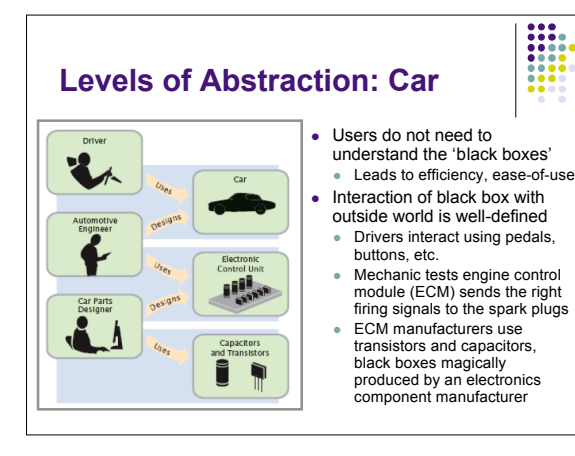

# **Levels of Abstraction: Software**

- Old times: computer programs manipulated primitive types such as numbers and characters
	- Too much for human programmers
	- Solution: Design software 'black boxes'
- Abstraction: invent higherlevel data structures
- Encapsulation: programmer using object knows behavior, not internal implementation

5

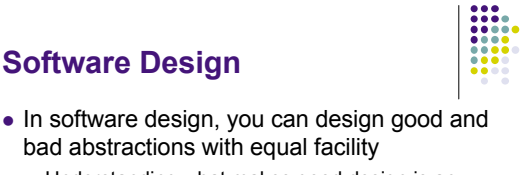

- Understanding what makes good design is an important part of the education of a software engineer
- First, define behavior of a class; then, implement it

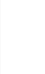

6

# **Designing a Class: BankAcct**

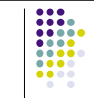

7

- Behavior of a bank account
	- Deposit money
	- Withdraw money
	- Get balance
- Method definitions
	- Access specifier
	- Return type
	- Name
	- Parameter list
	- Body

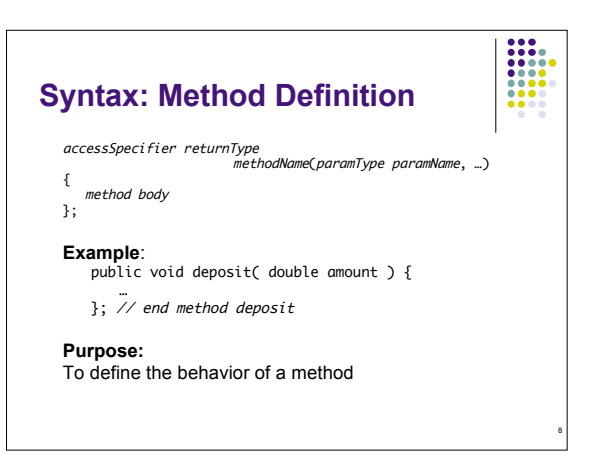

#### **Constructors**

- A constructor initializes the internal data of an object Is a special method
- Constructor name must be the same as the class
- Constructor body is executed when a new object is *instantiated*
- All constructors of a class have the same name
- Compiler can tell constructors apart because they take different parameters

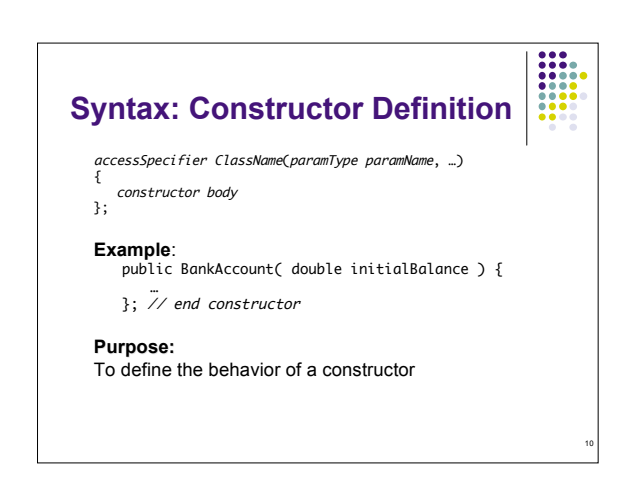

#### **BankAccount Public Interface** public class BankAccount {

}

}

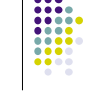

11

#### • The public constructors and methods of a class form the *public interface*

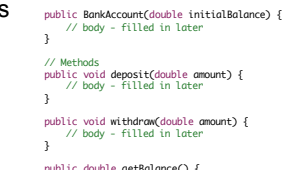

// Constructors public BankAccount() { // body - filled in later

public double getBalance() { // body - filled in later

// private fields ... filled in later

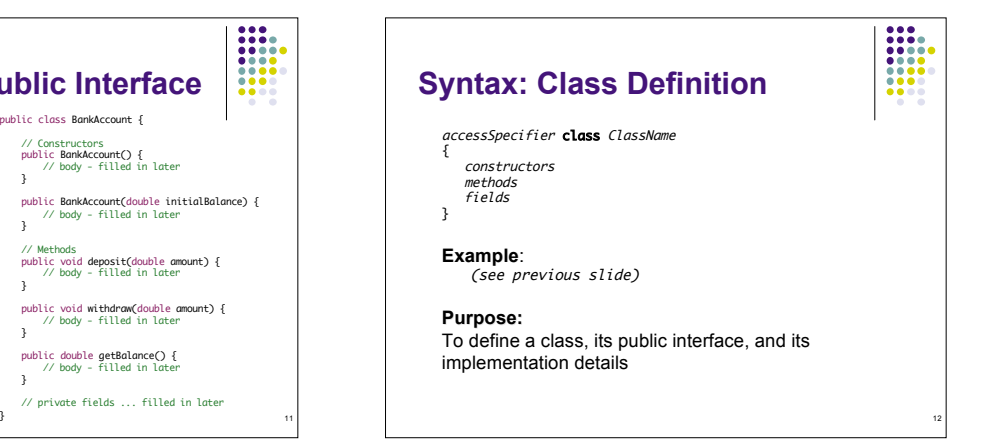

#### **Using BankAccount**

- Write code to instantiate (create) two accounts with some initial balances, then transfer money from one account to another
- Write code to empty (withdraw all money from) a bank account

## **Comments**

13

- $\bullet$  Ignored by the computer (compiler)
- Comments make programs easier to understand for humans
- Use comments liberally, but make them meaningful
- Two forms of Java comments Comments between /\* and \*/ can extend over several lines
- Using two slashes // makes the rest of the line become a comment

14

## **javadoc Commenting Style**

- Standard form for documentation comments
- javadoc automatically generates HTML (web) pages describing your classes based on comments in source code
- $\bullet$  javadoc comment starts with  $/*$ 
	- First line describes method/class purpose
	- For each parameter, give line starting with  $@param$
	- $\bullet$  Supply line starting with @return describing return value

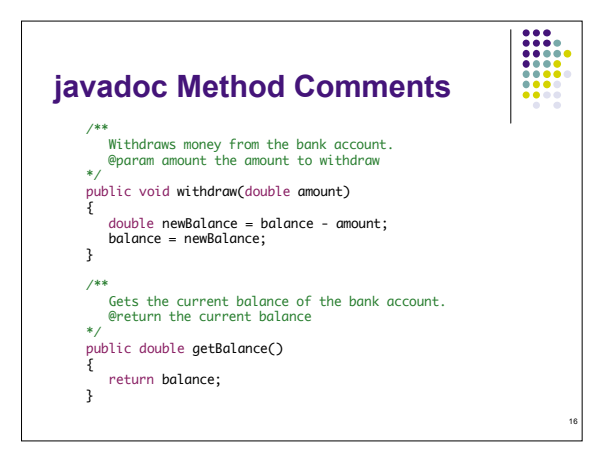

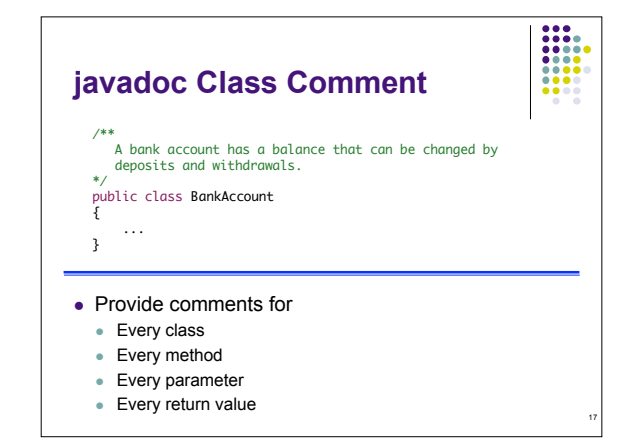

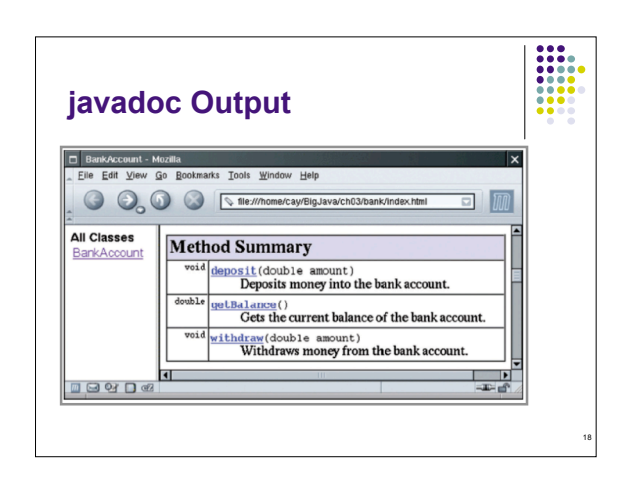

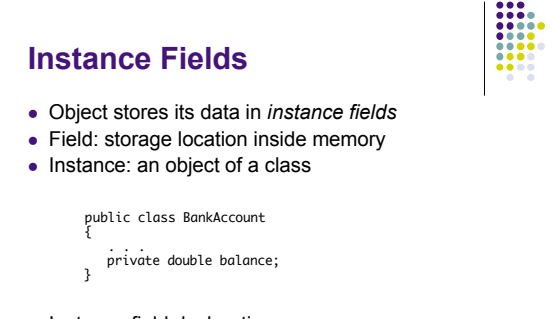

- Instance field declaration:
	- Access specifier (usually private)
	- Type of the field (like double)<br>• Name of the field (like balance)

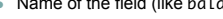

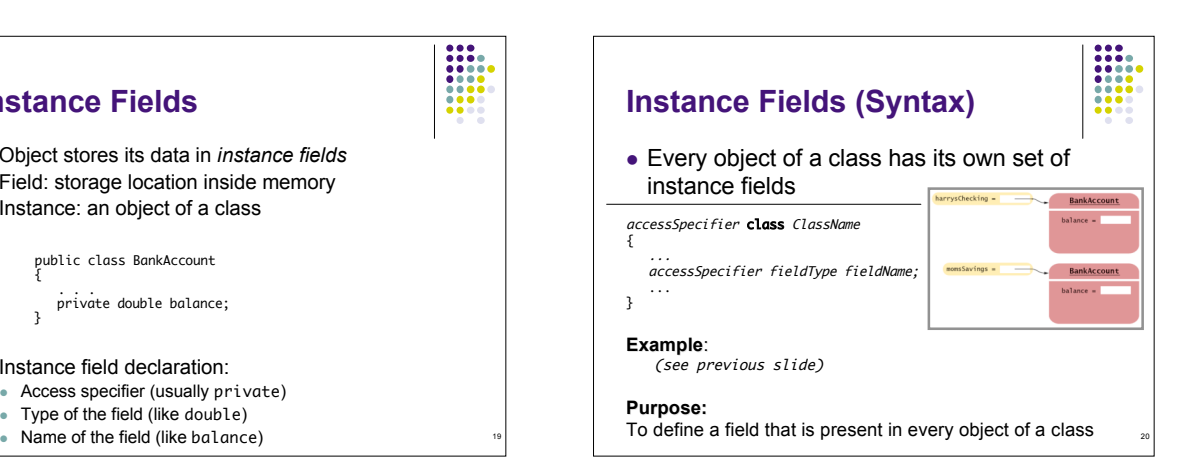

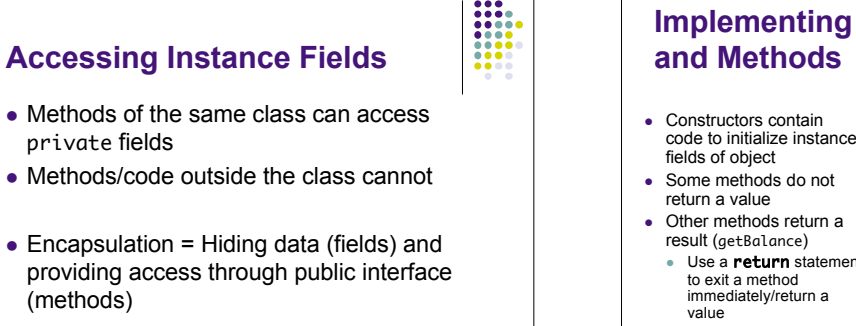

19

21

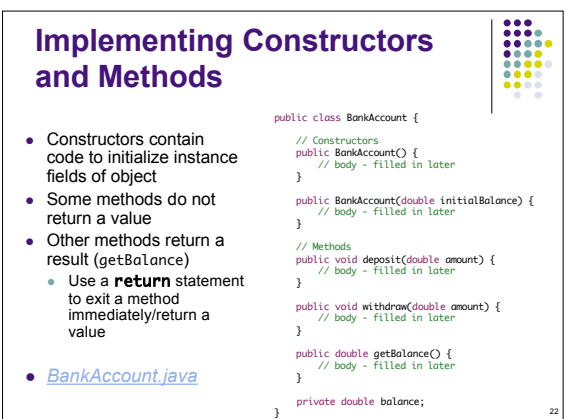

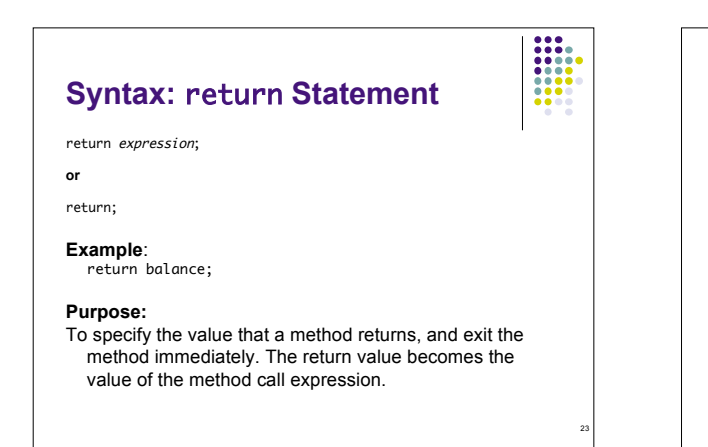

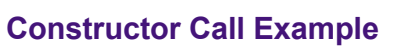

#### BankAccount harrysChecking = new BankAccount(1000);

- Create a new object of type BankAccount
- Call the second constructor (since a construction parameter is supplied)
- Set the parameter variable initialBalance to 1000
- Set the balance instance field of the newly created object to initialBalance
- Return an object reference, that is, the memory location of the object, as the value of the new expression
- Store that object reference in the harrysChecking variable

24

### **Method Call Example**

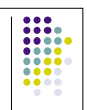

25

#### harrysChecking.deposit(500);

- Set the parameter variable amount to 500
- Fetch the balance field of the object whose location is stored in harrysChecking
- Add the value of amount to balance and store the result in the variable newBalance
- Store the value of newBalance in the balance instance field, overwriting the old value

#### **Checkpoint**

• How would you implement the translate method of the Rectangle class?

## **Testing a Class**

- Test class (sometimes called a 'driver class') Class with a main method that contains code to test another class
- Typical steps:
	- Construct one or more objects of the class that is being tested
	- Invoke one or more methods
	- Print out one or more results
- Running test program (typical steps):
- Make a new subfolder for your program
- Make two files, one for each class Compile both files
- 
- 

#### • Run the test program *BankAccountTester.java* 28 *cashRegisterTester.java* 28 **Summary: Designing and Implementing Classes** • Find out what an object of the class is supposed to do • Specify the public interface • Document the public interface • Determine instance fields • Implement constructors and methods • Test the class Example: *Cash Register CashRegister.java*

26

#### **Categories of Variables**

• Three categories of variables

- Instance fields (balance in BankAccount)
- Local variables (newBalance in deposit method)
- Parameter variables (amount in deposit method)
- Two important differences
	- Lifetime
	- Initialization

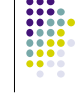

29

27

# **Variable Lifetimes** • Instance variables belong to object • Remain 'alive' until object is no longer being used Java runtime system (virtual machine-JVM)

- contains program called *garbage collector* that periodically reclaims memory space of unused objects
- Local and parameter variables belong to a method
	- The 'die' when the method is exited

30

#### **Variable Initialization**

- Local variables must be initialized Compiler will complain if you don't
- Parameter variables are initialized with argument values in the method call
- Instance fields are initialized with default value (either 0 or null)
	- Common cause of errors: forgetting to initialize instance variables in a constructor

### **Implicit Parameters**

- The implicit parameter of a method is the object on which the method is invoked
- The this keyword refers to the object that is passed as the implicit parameter
- Every method has one implicit parameter Using the name of an instance field inside the method means the instance field of the implicit parameter object Can always use the keyword this inside a method to
- explicitly refer to the implicit parameter Exception: static methods do not have implicit parameter (Ch. 9)

32

E

#### **Calling One Constructor from Another**

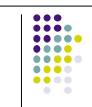

31

 Also uses the this keyword followed by parentheses as shorthand

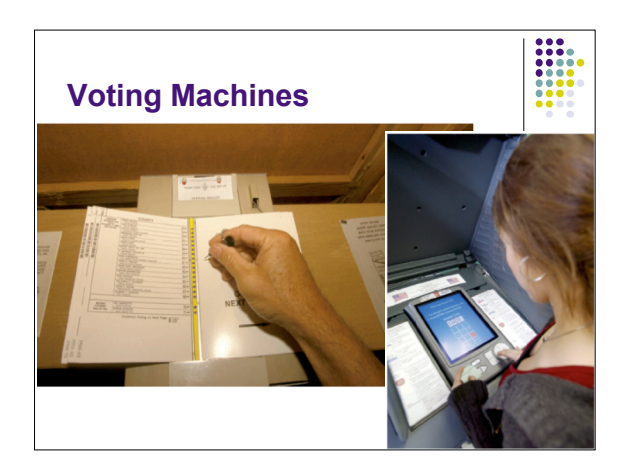